## **Demandes**

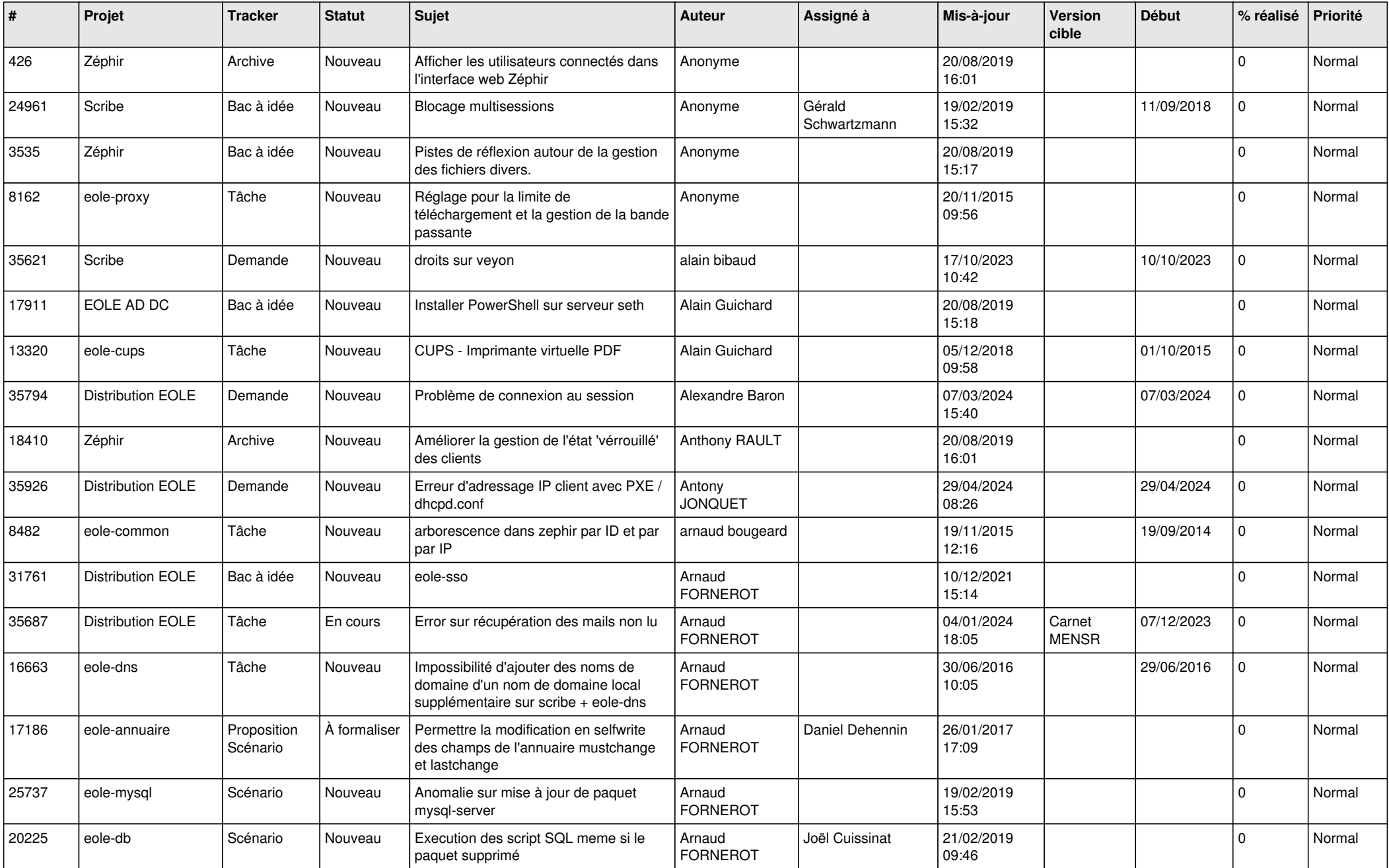

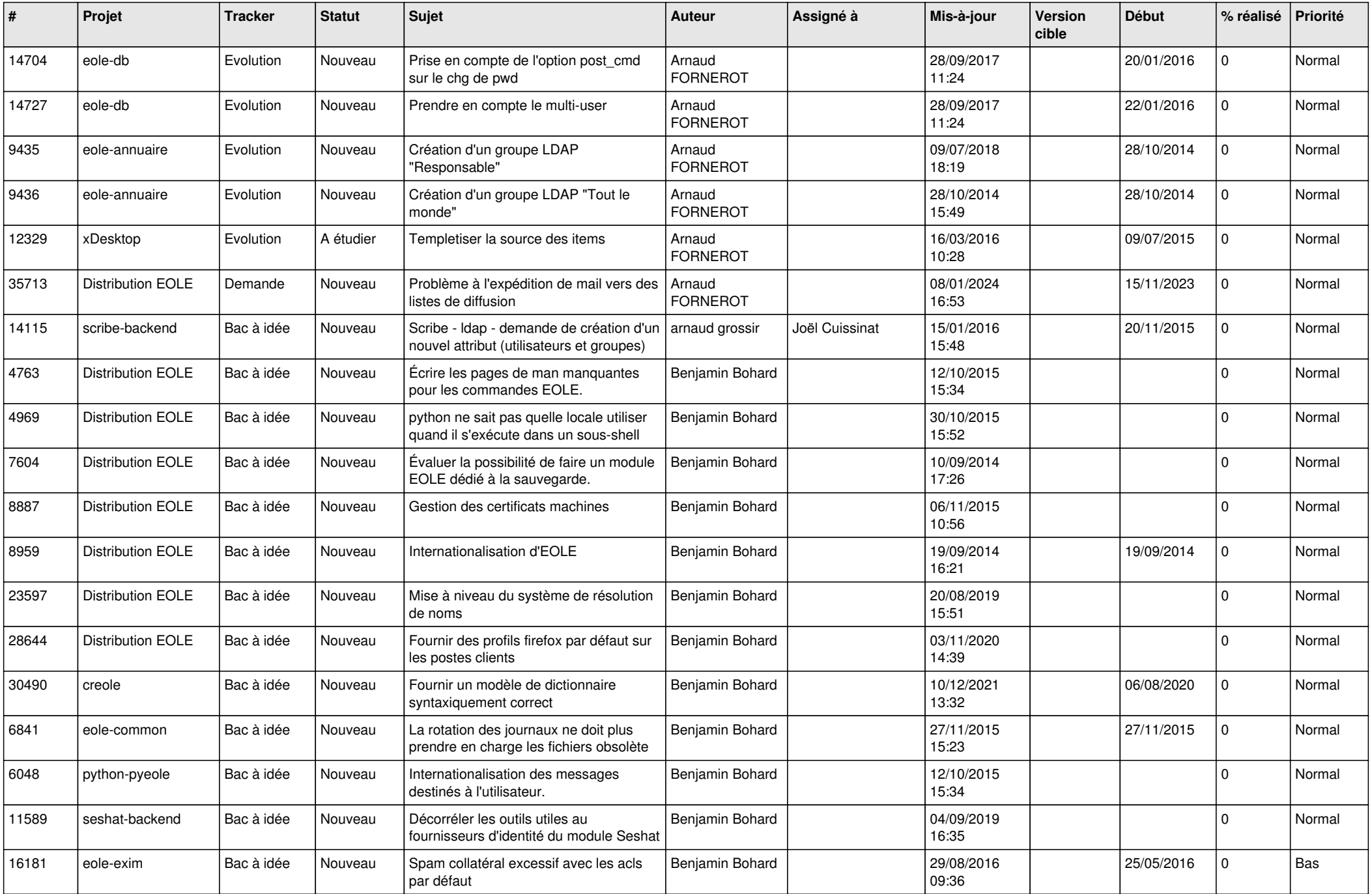

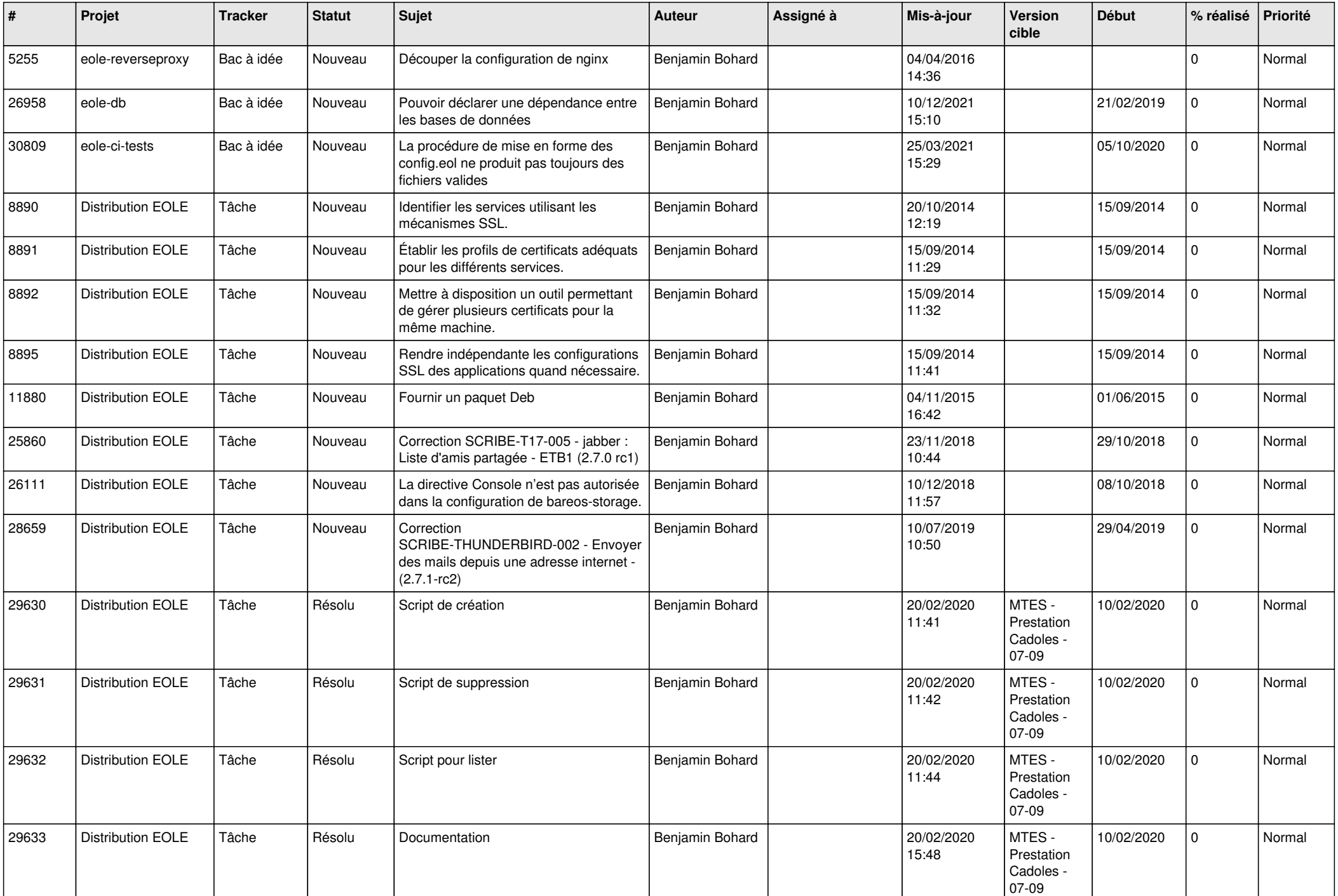

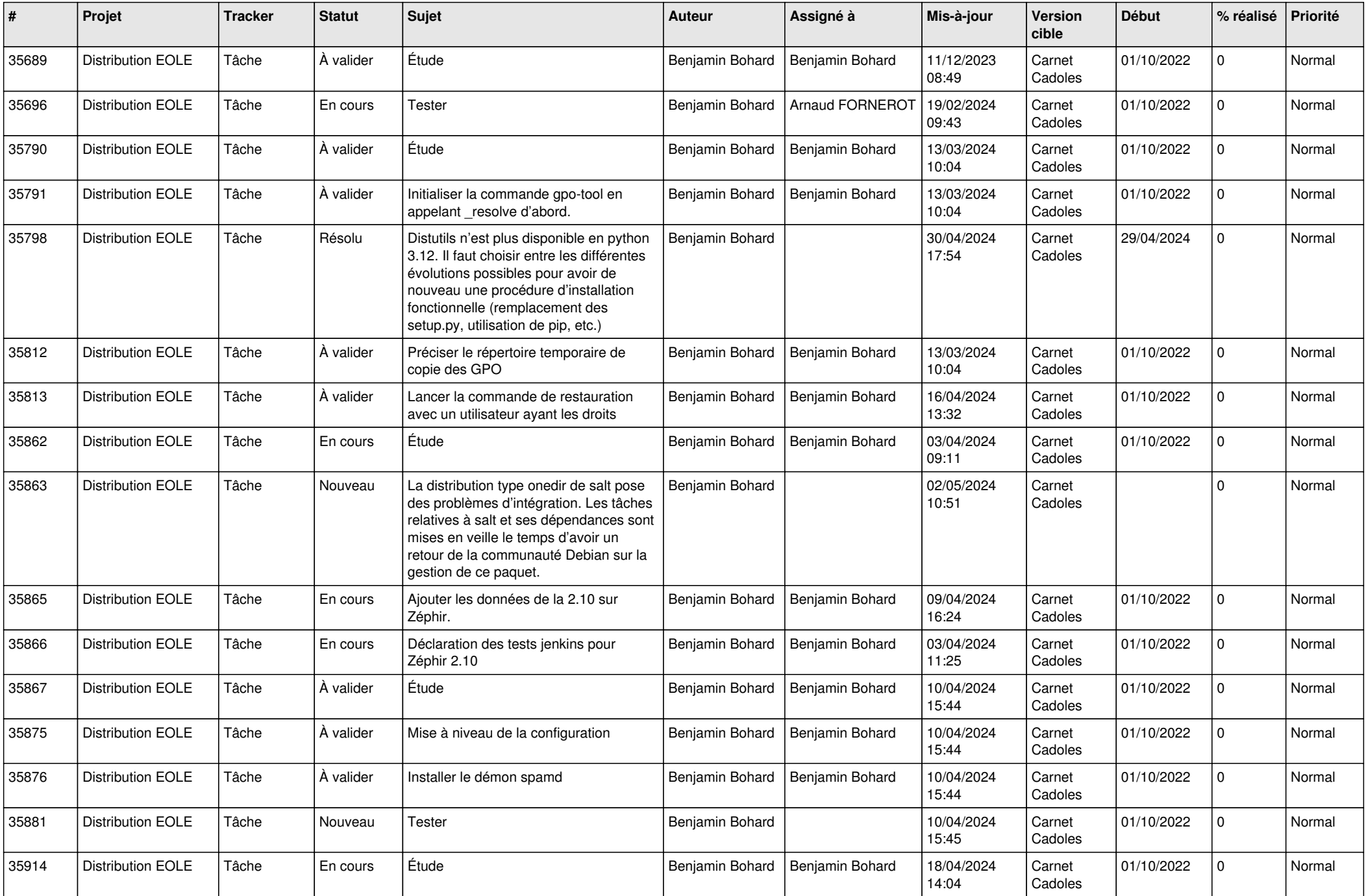

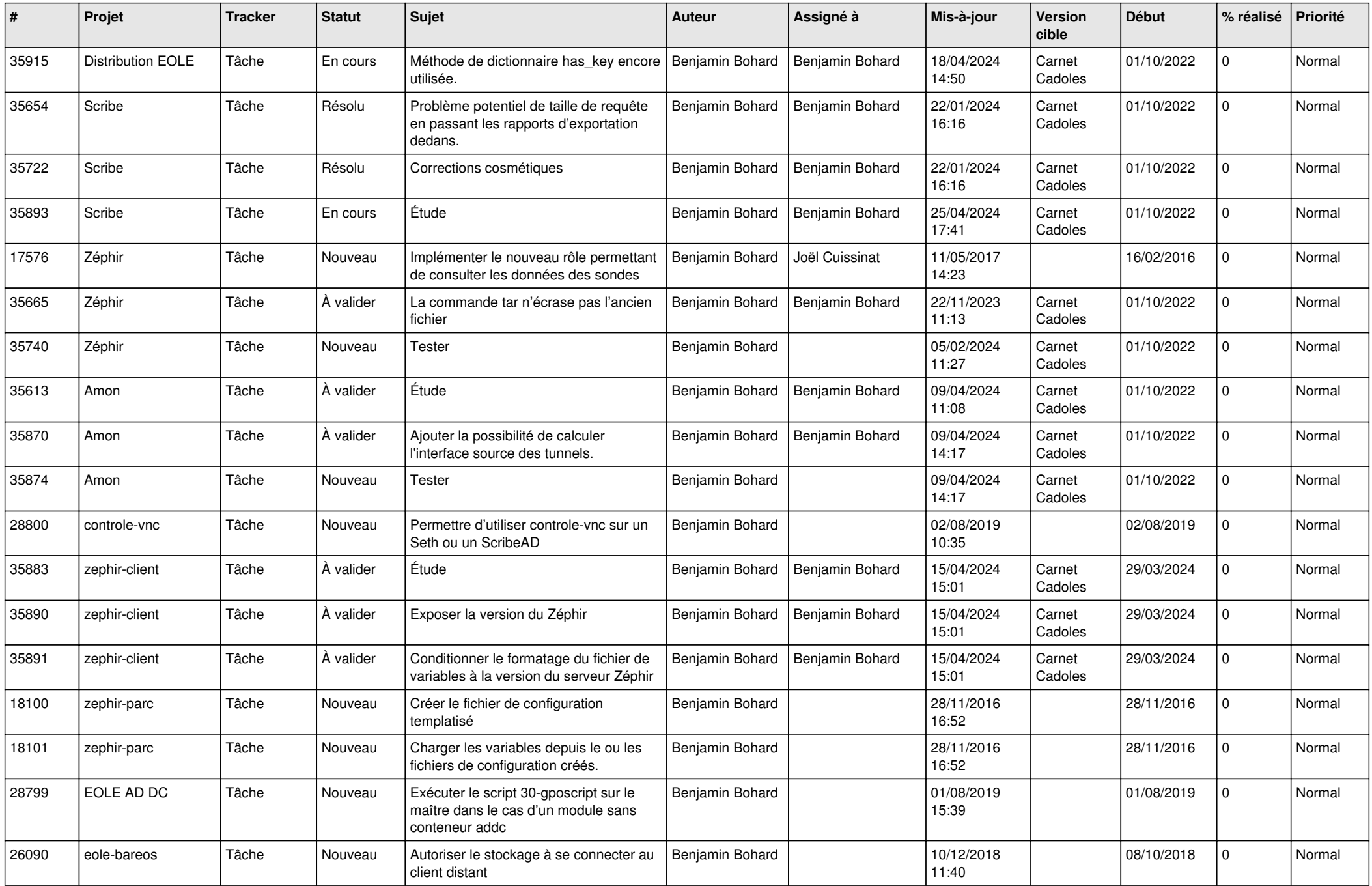

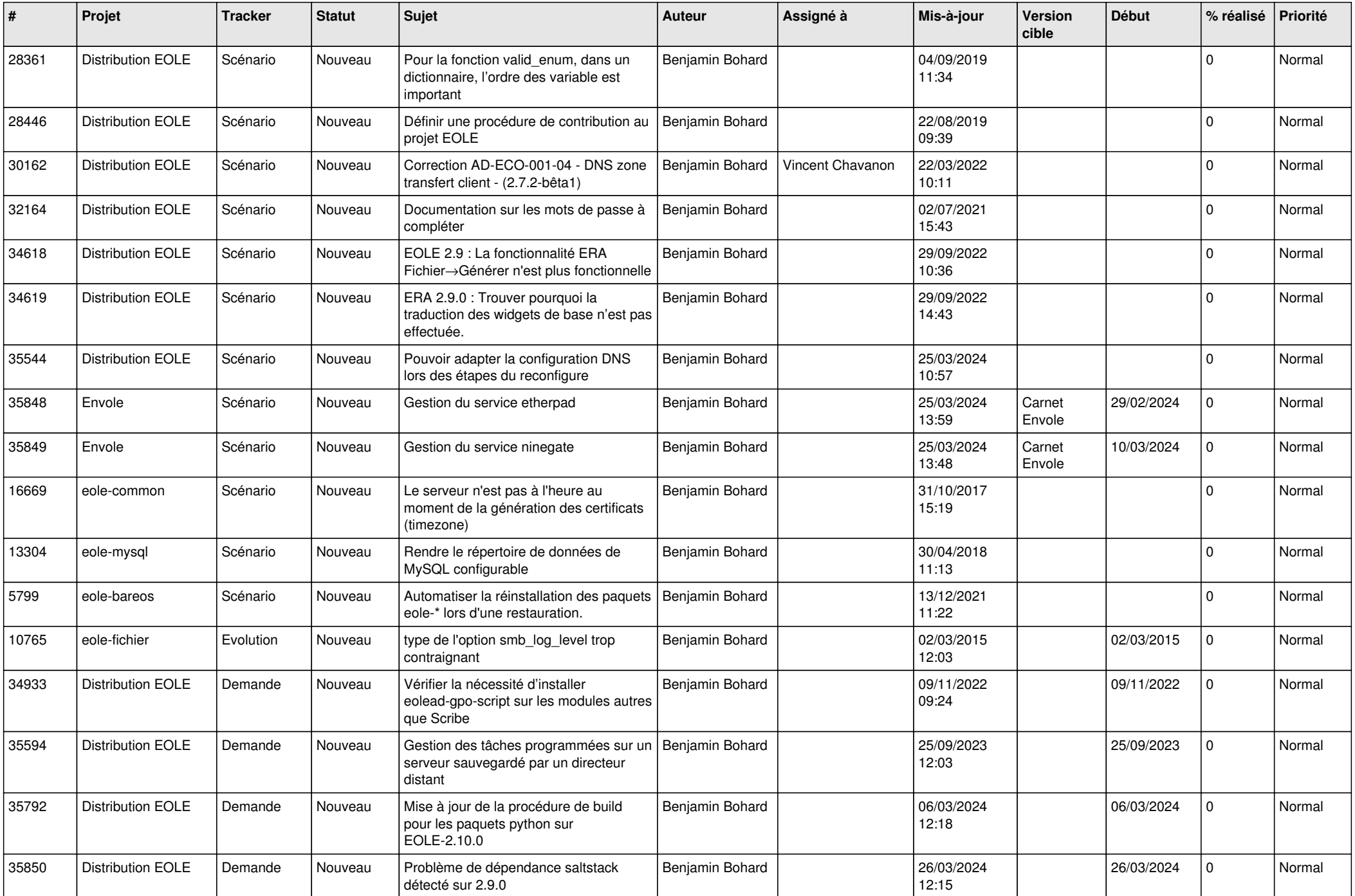

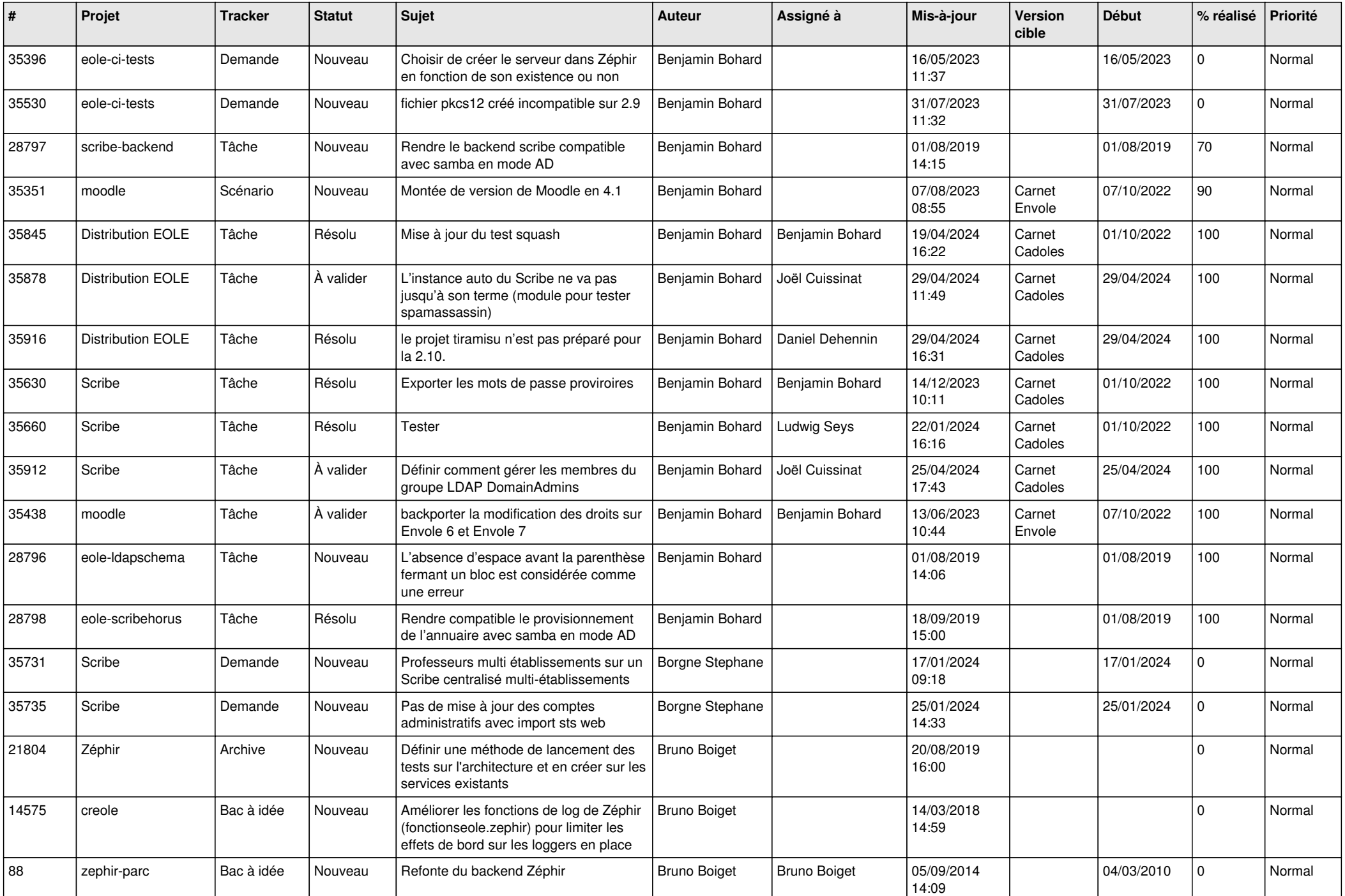

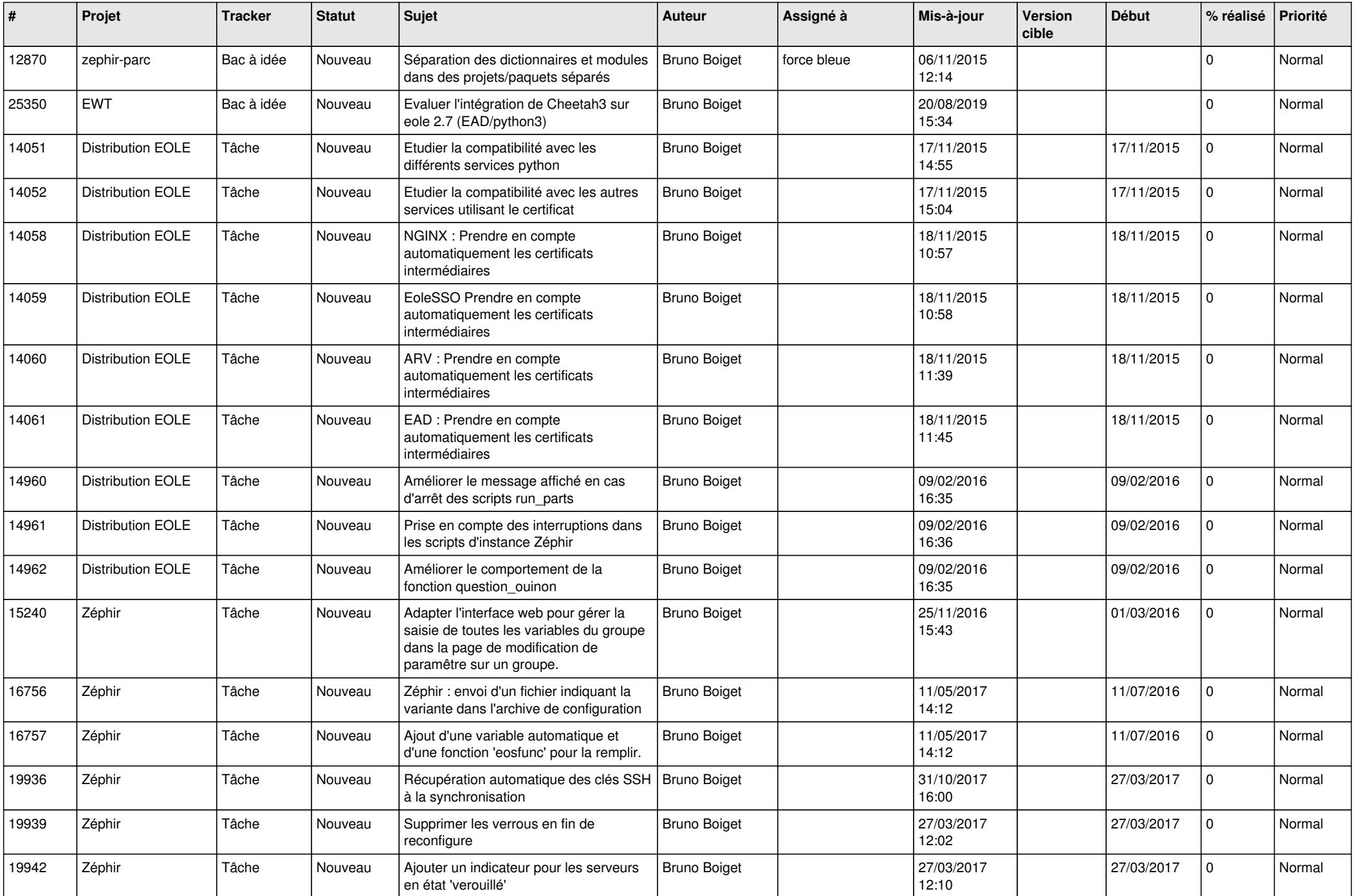

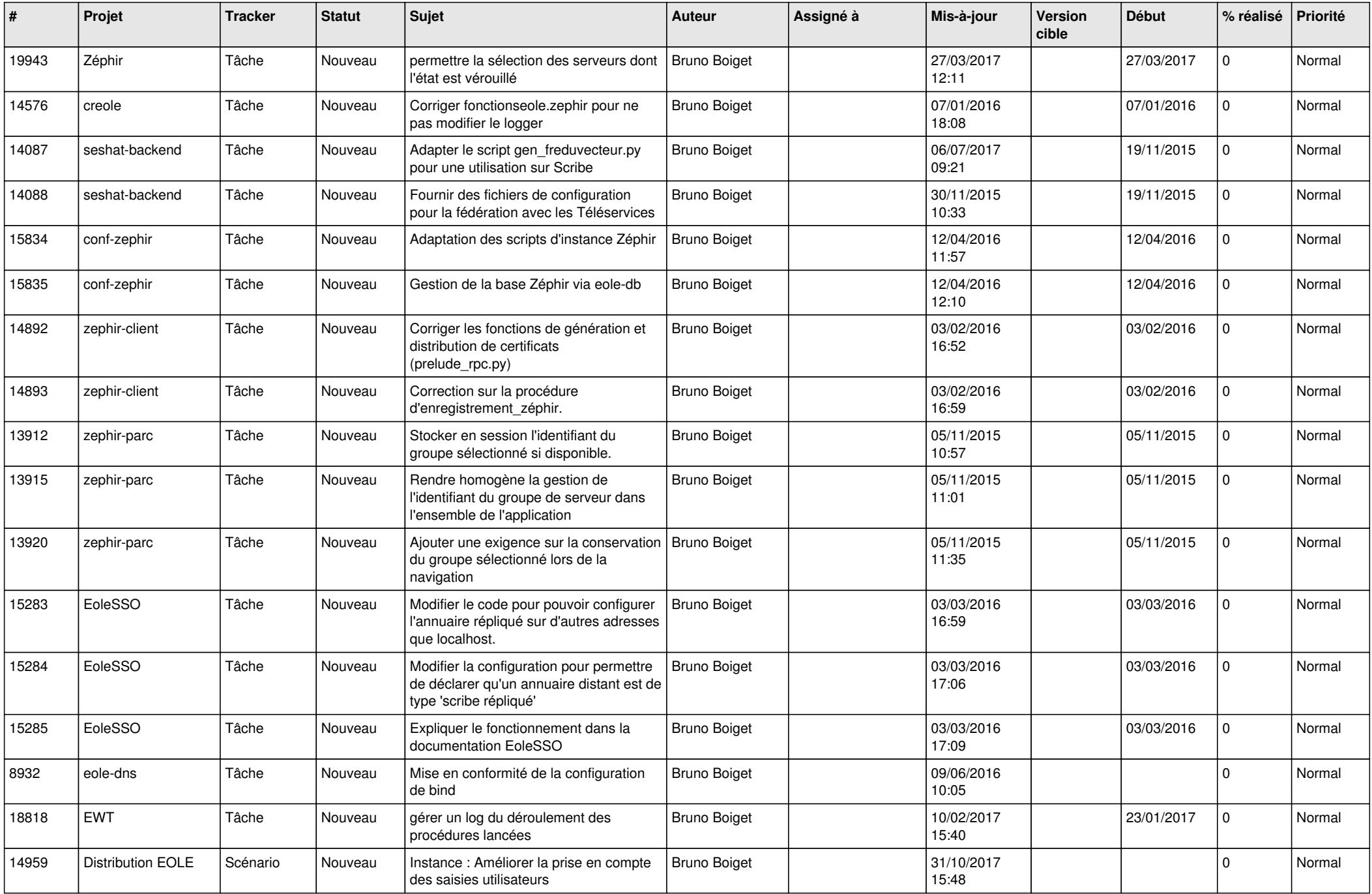

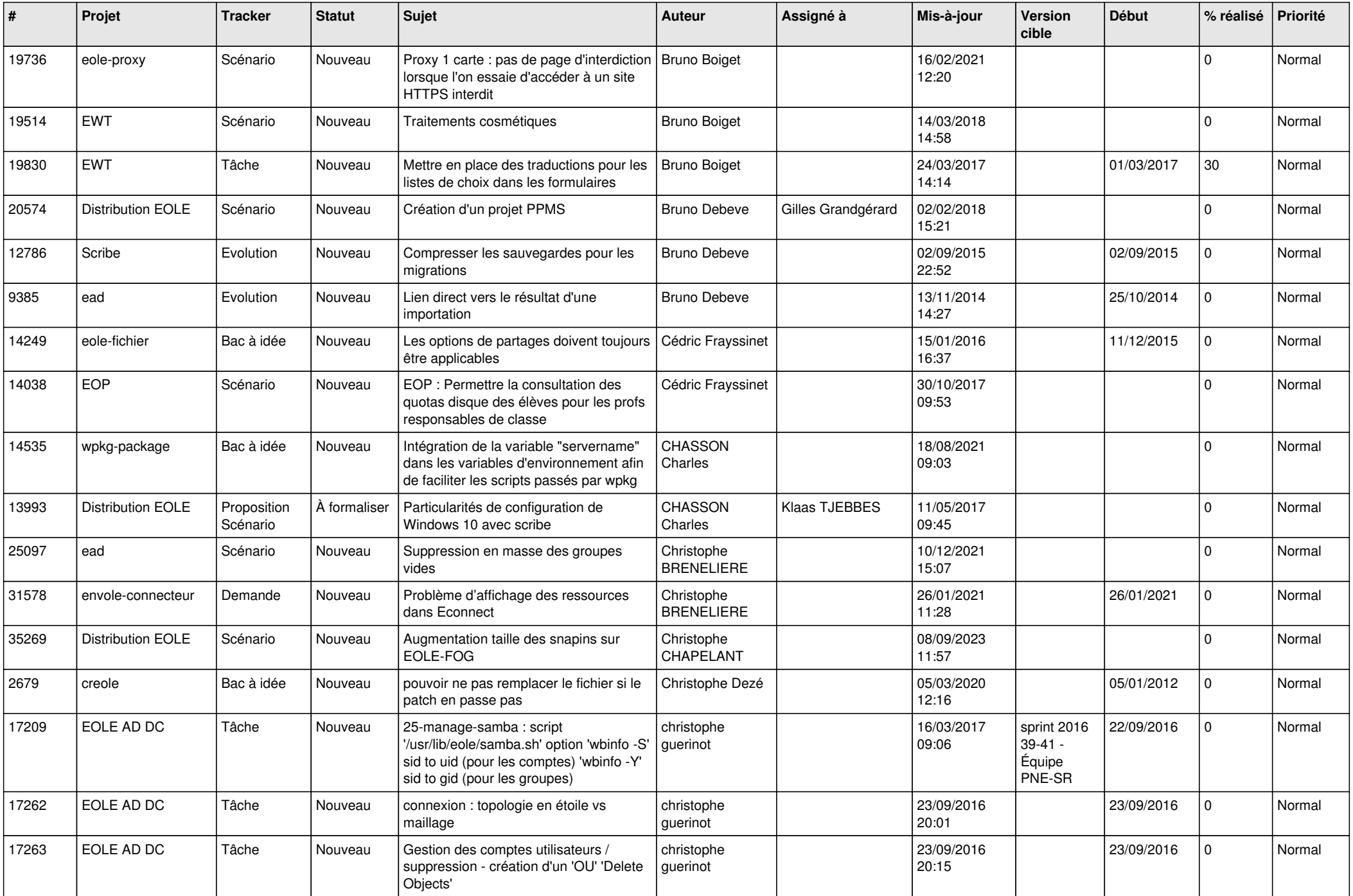

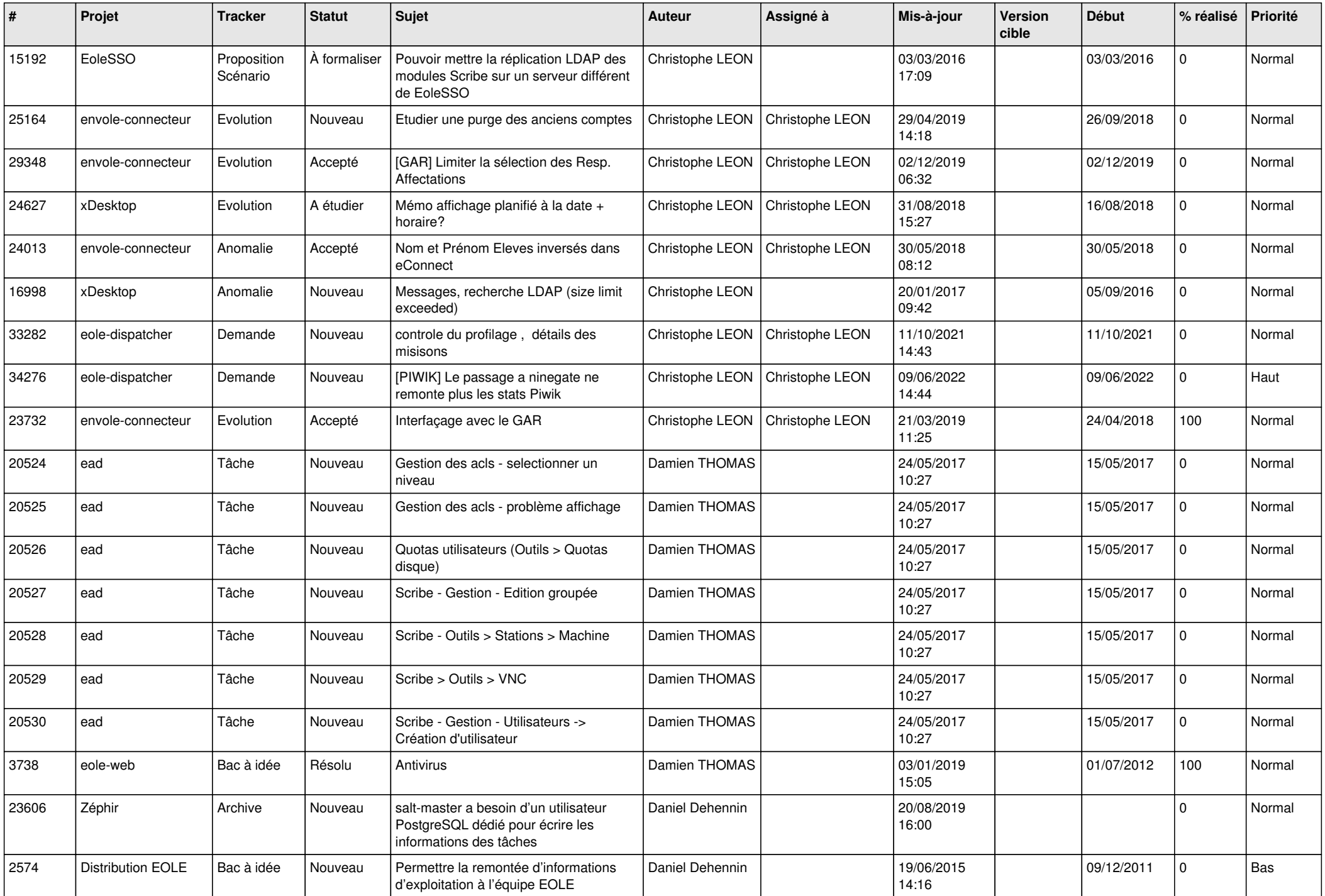

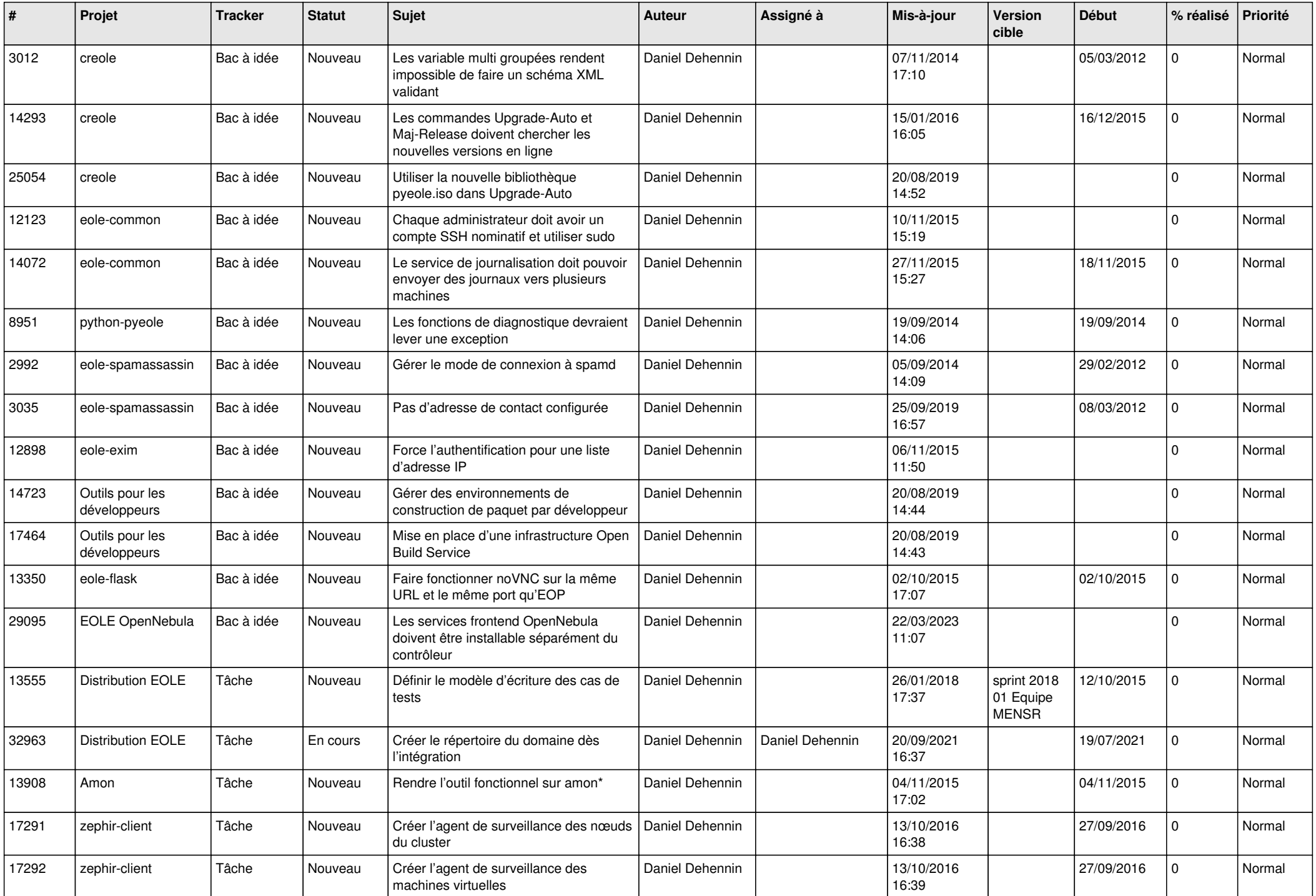

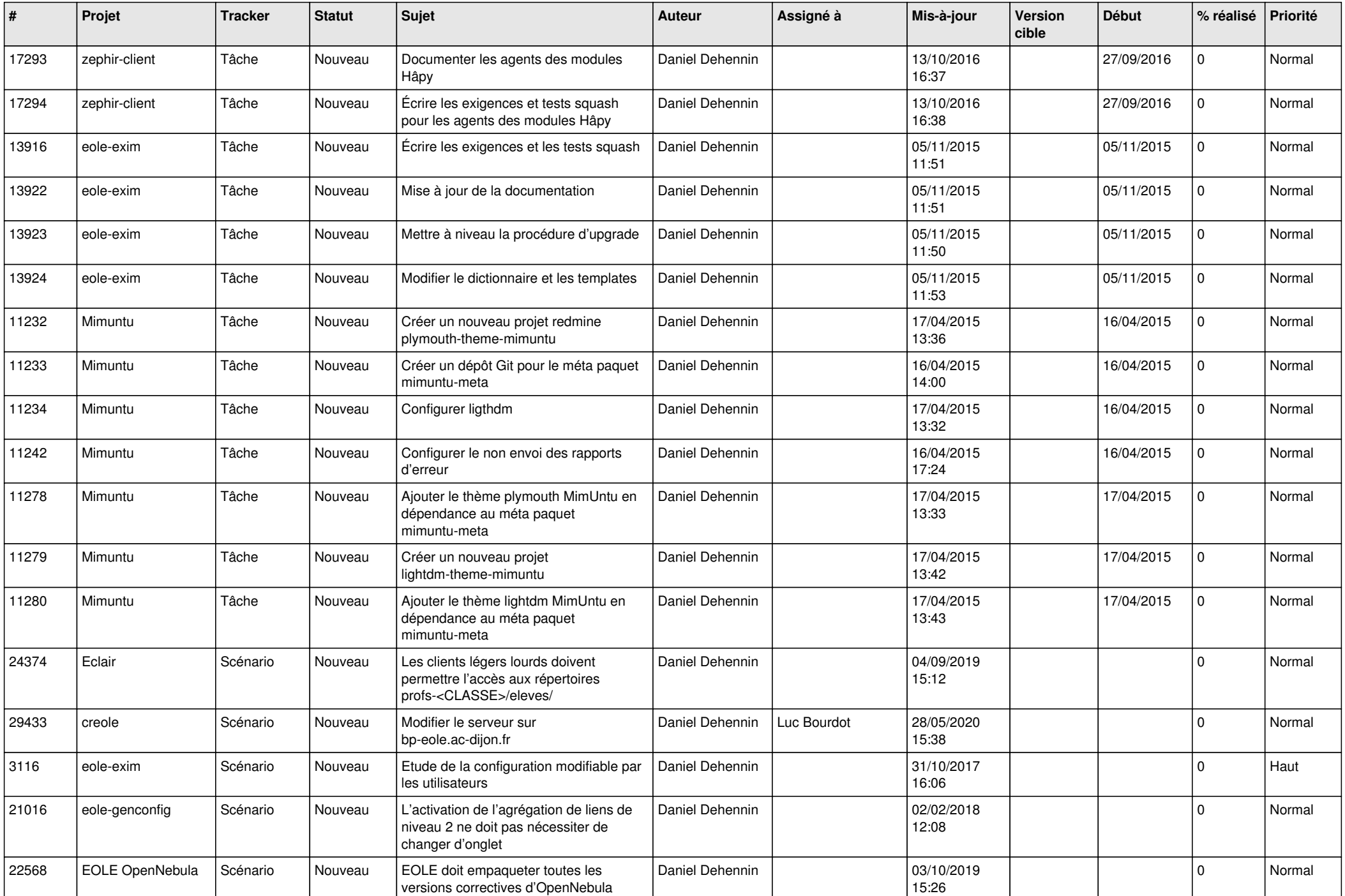

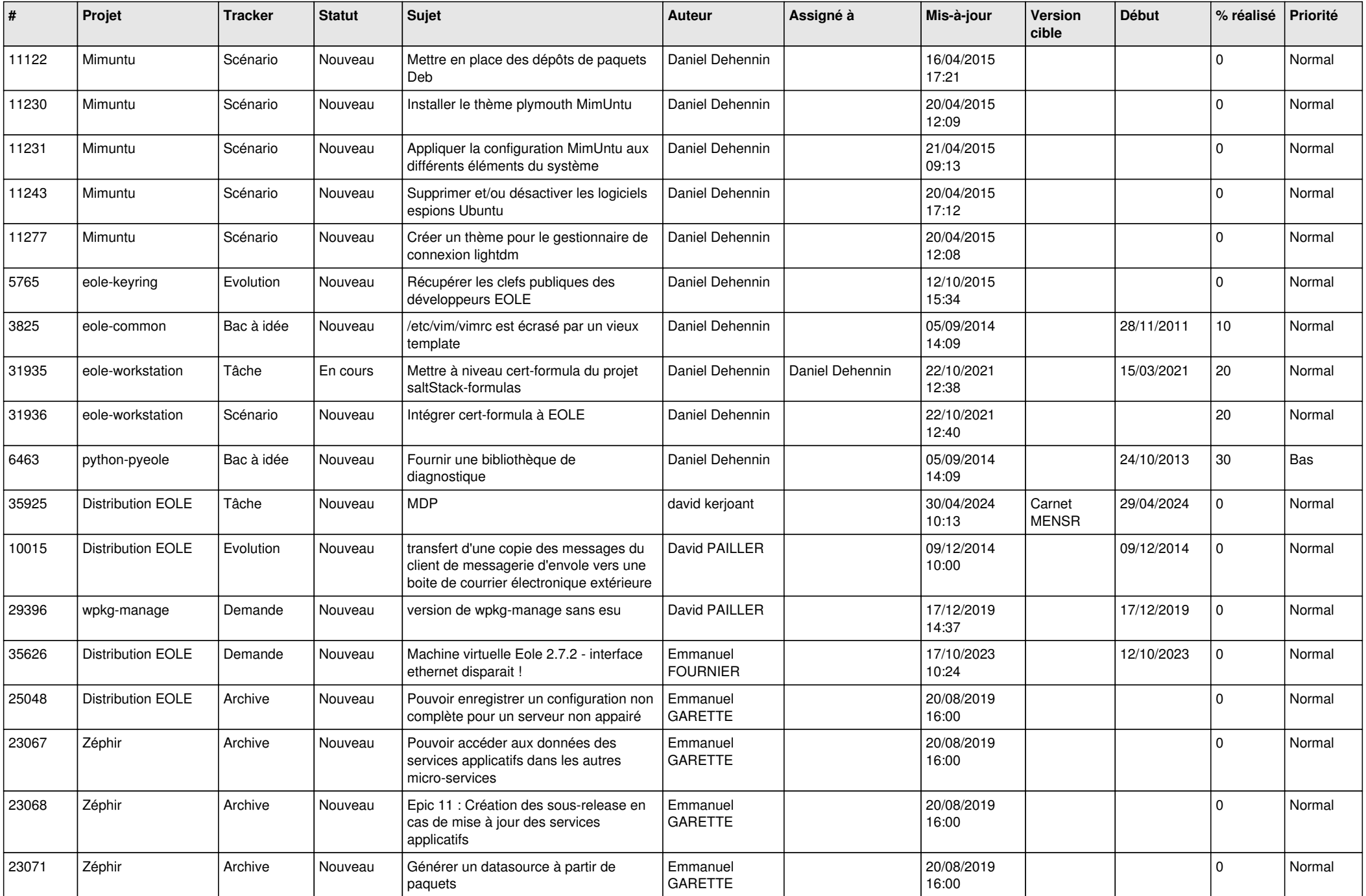

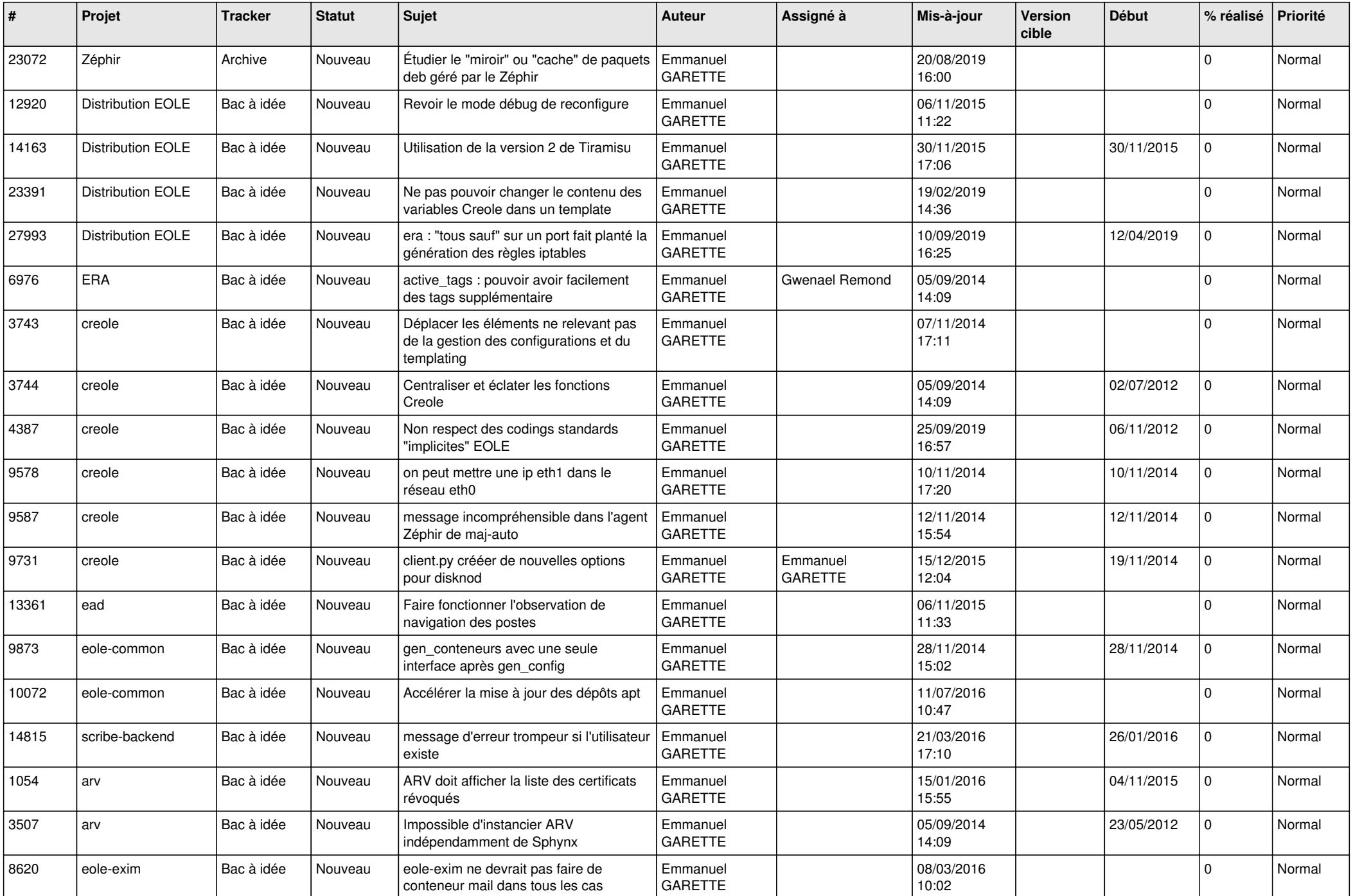

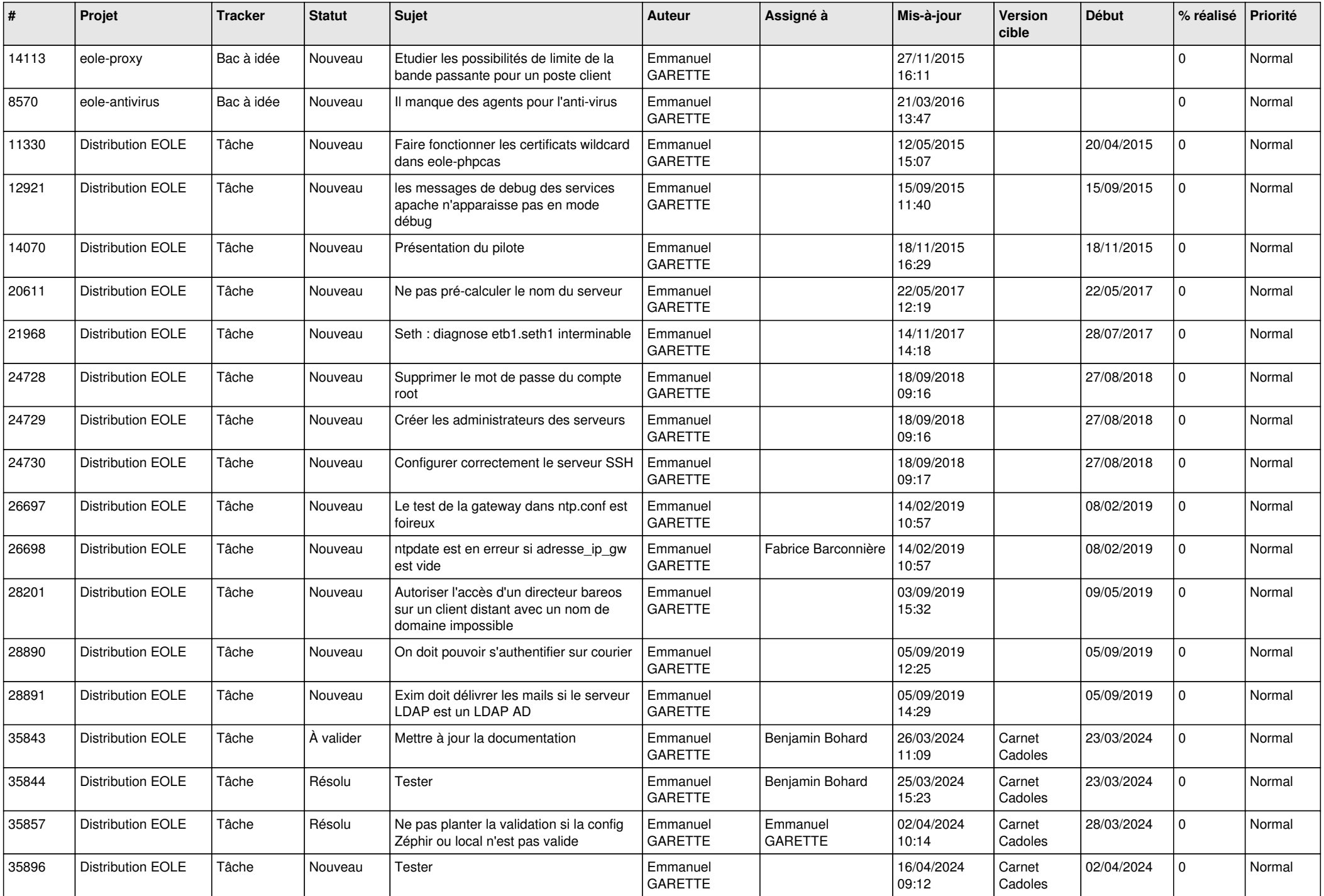

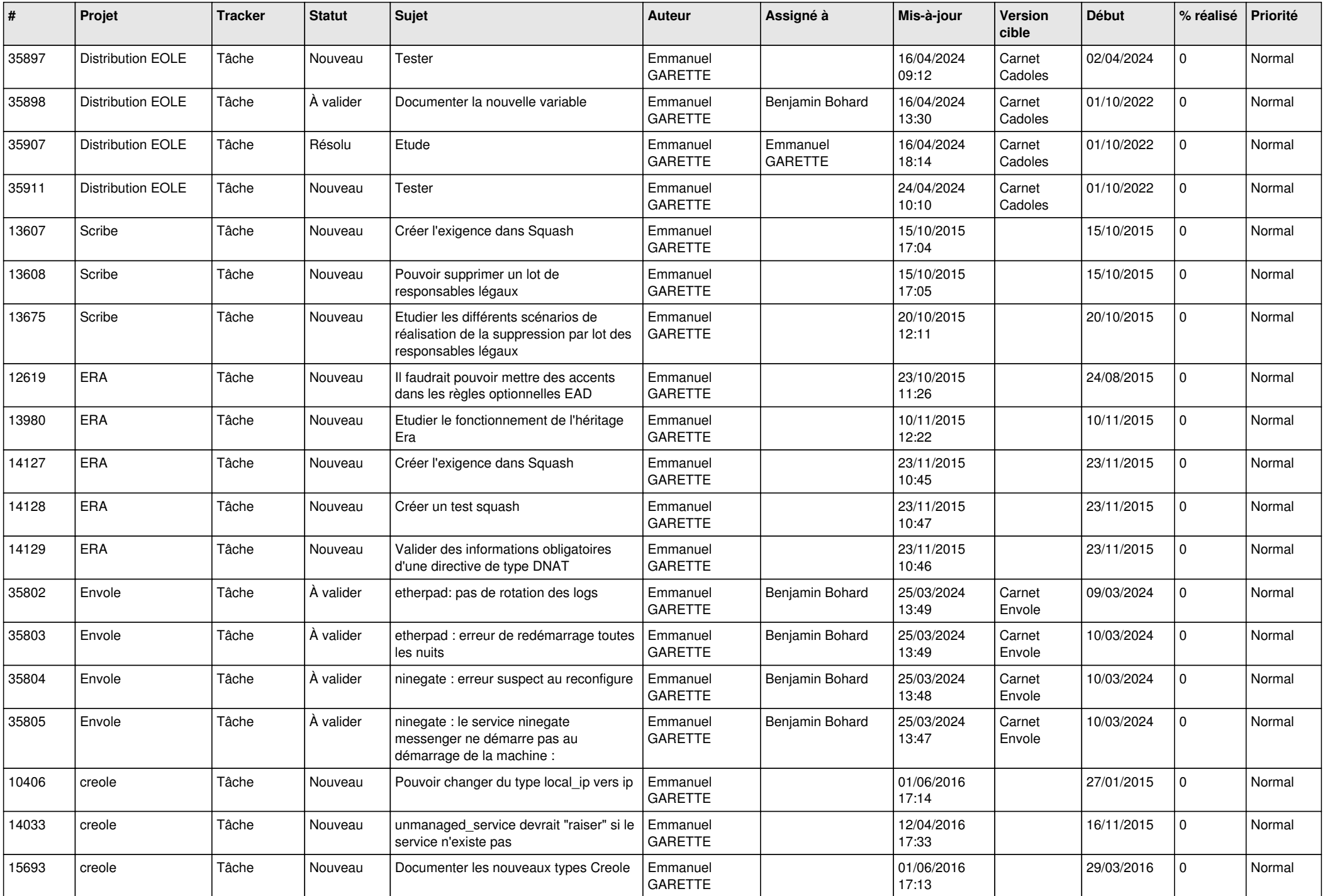

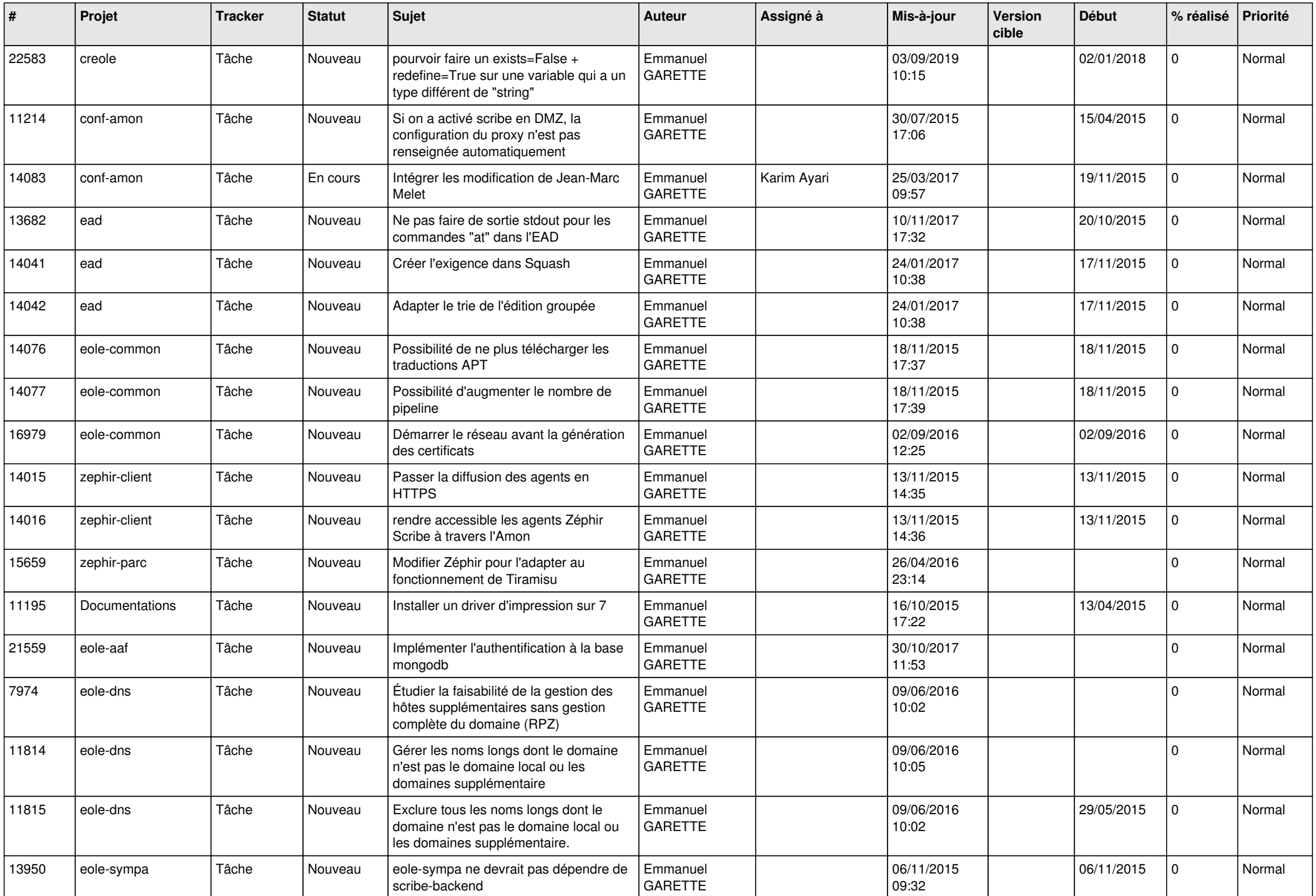

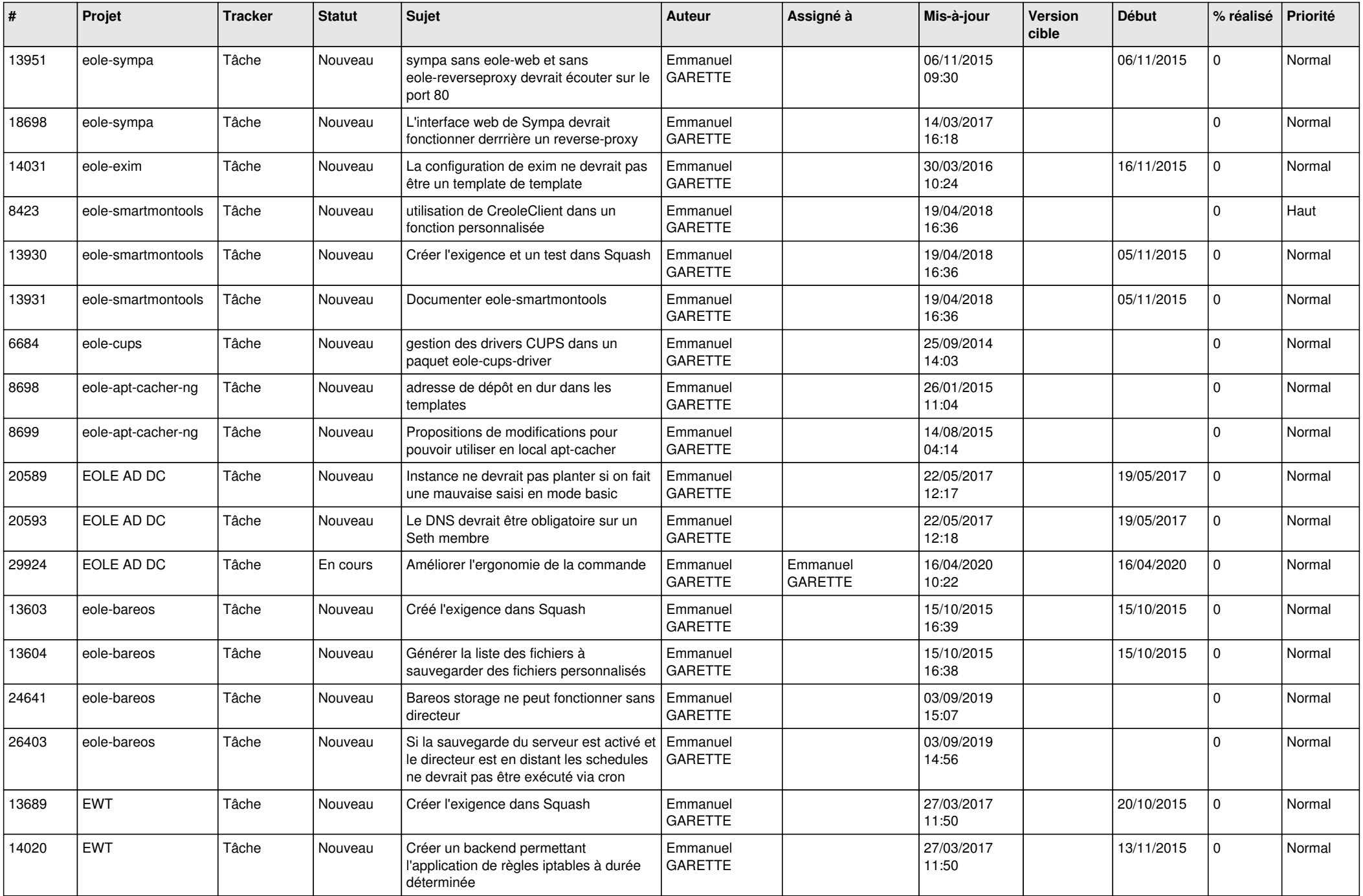

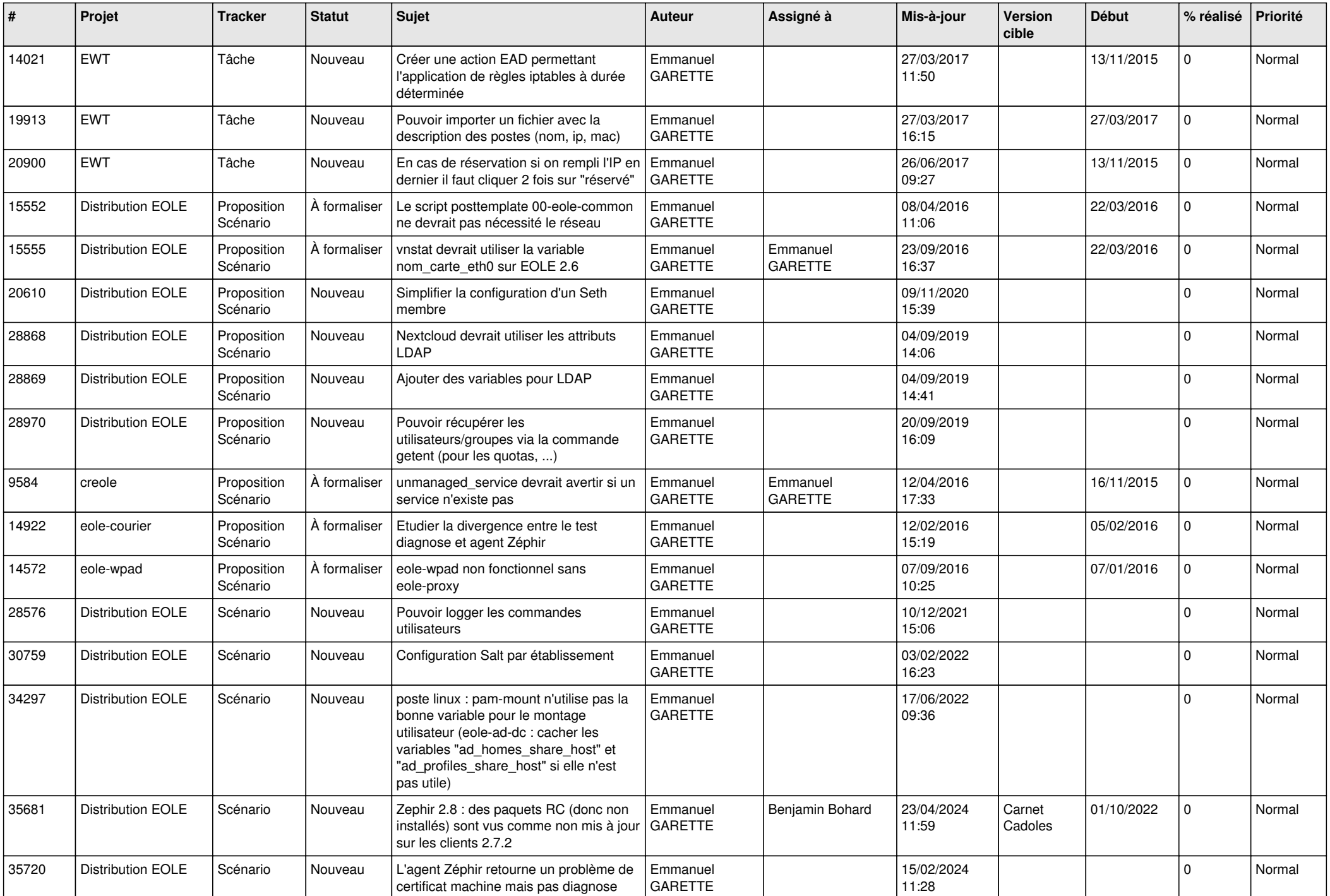

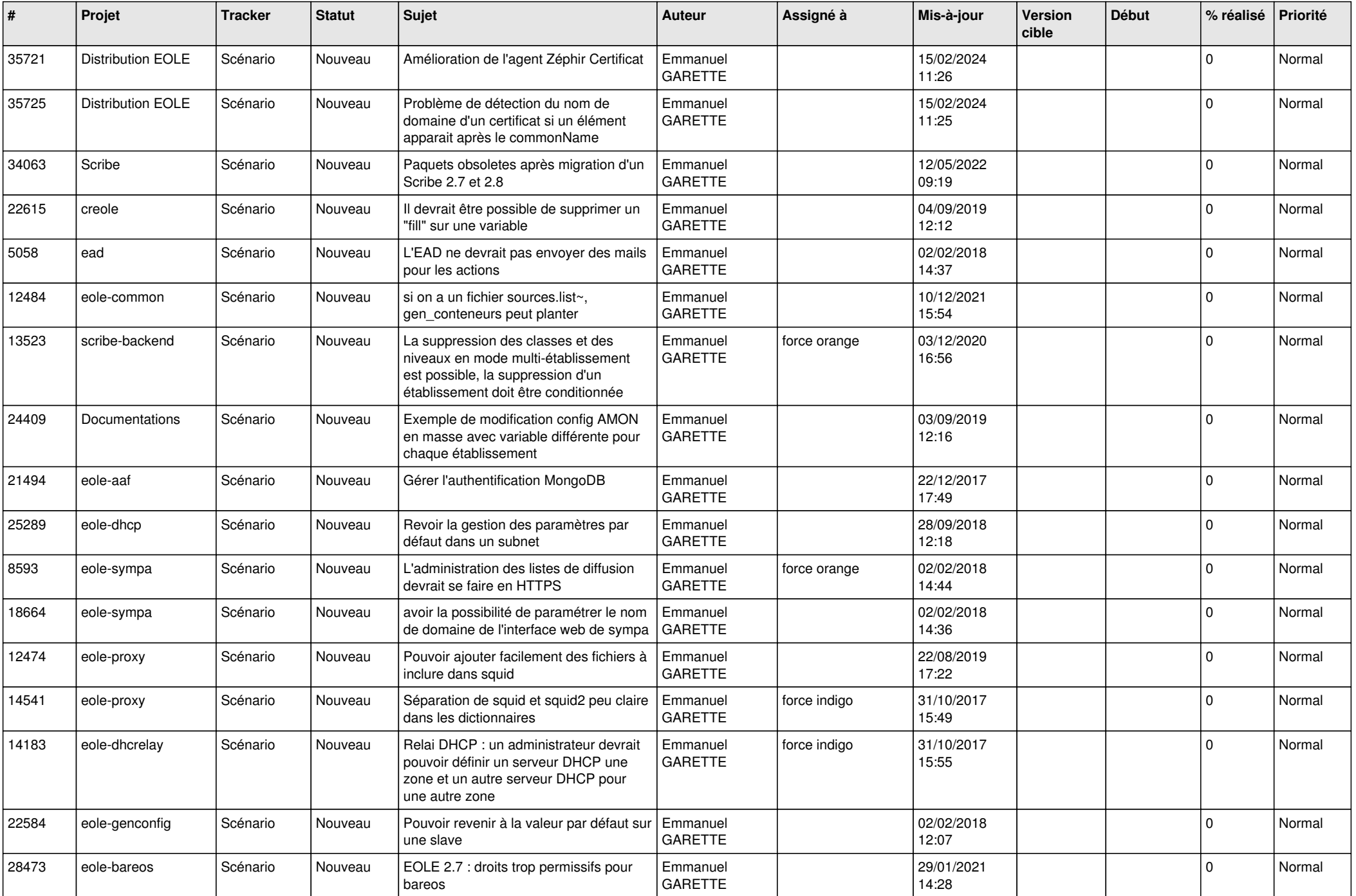

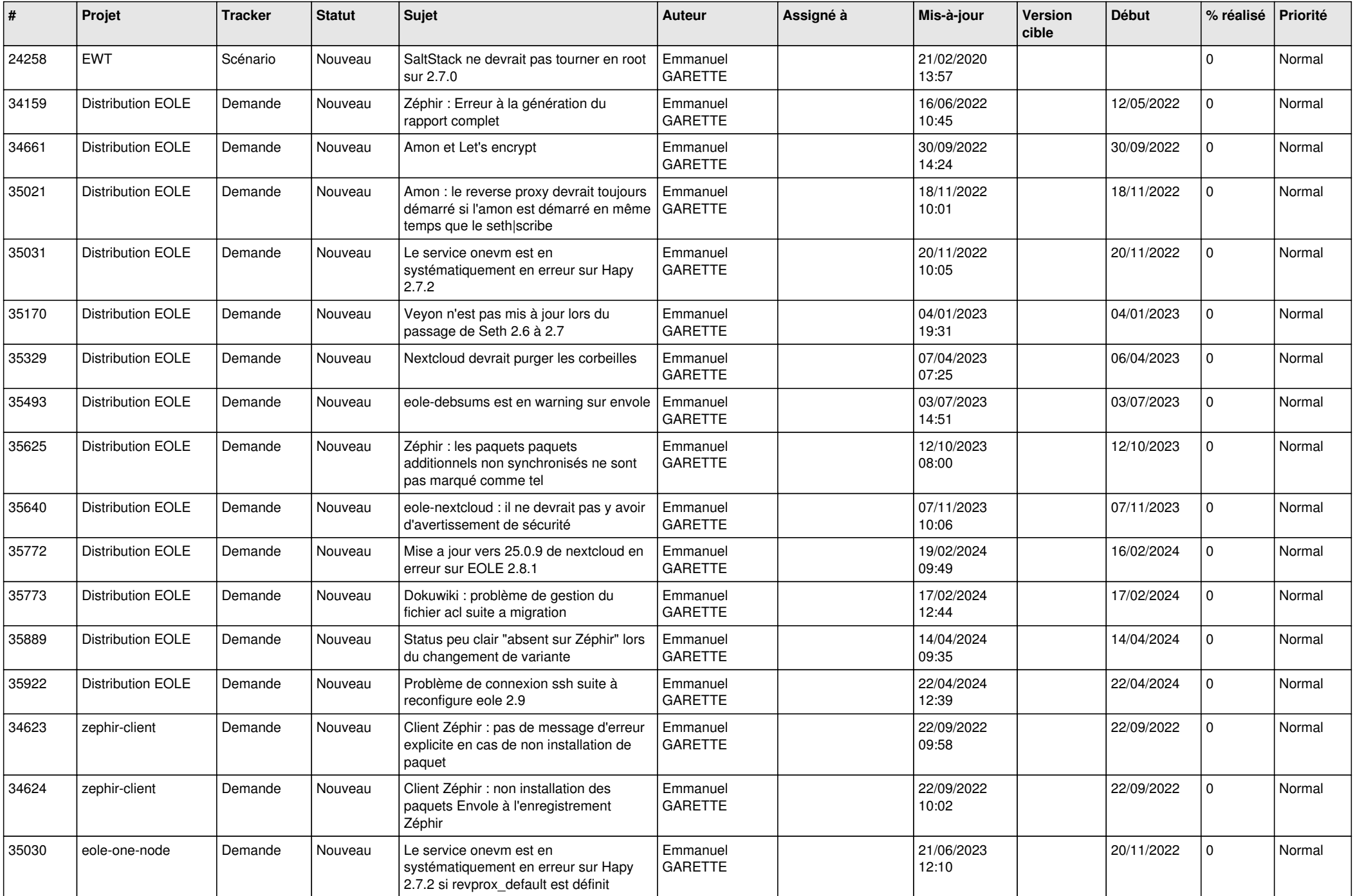

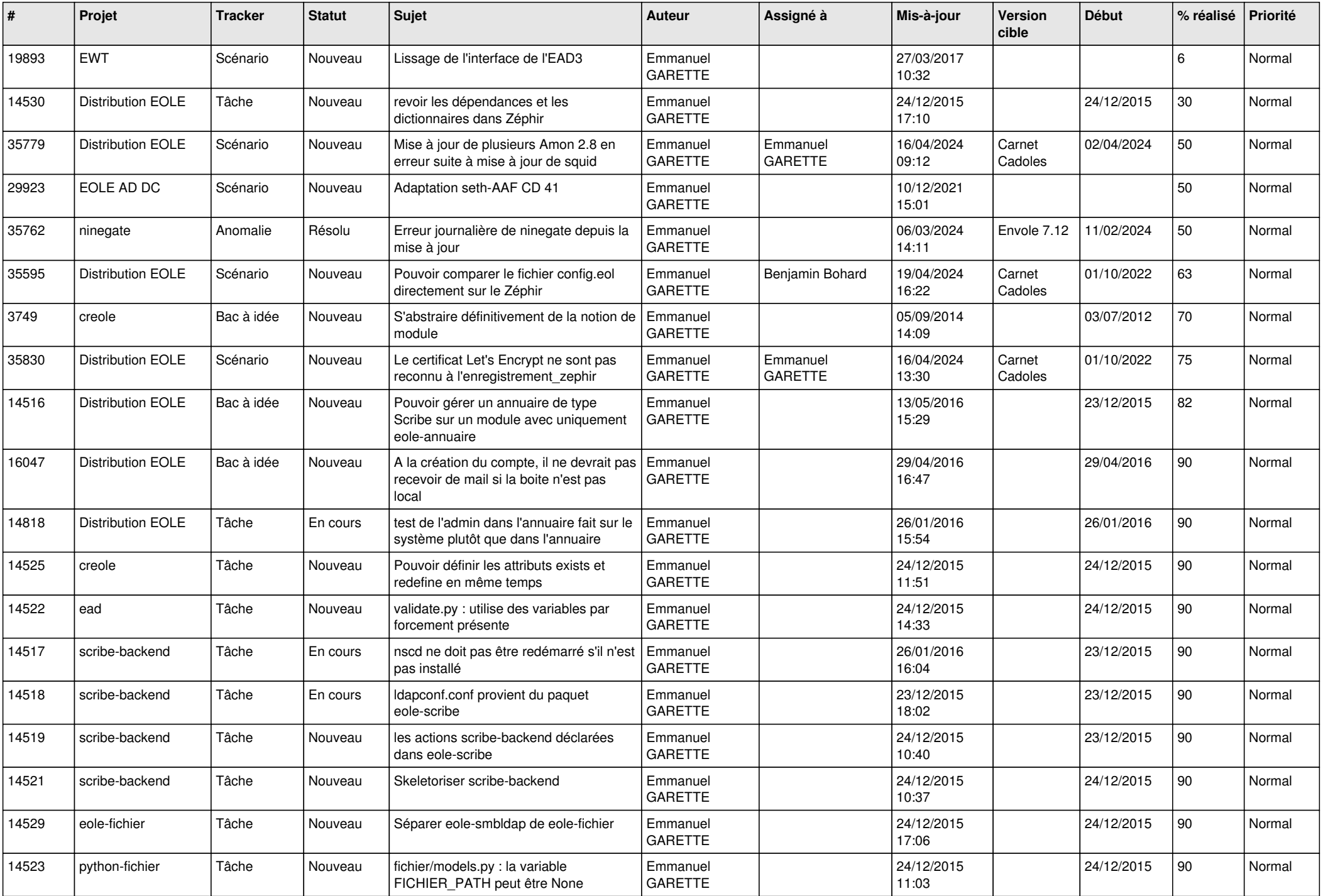

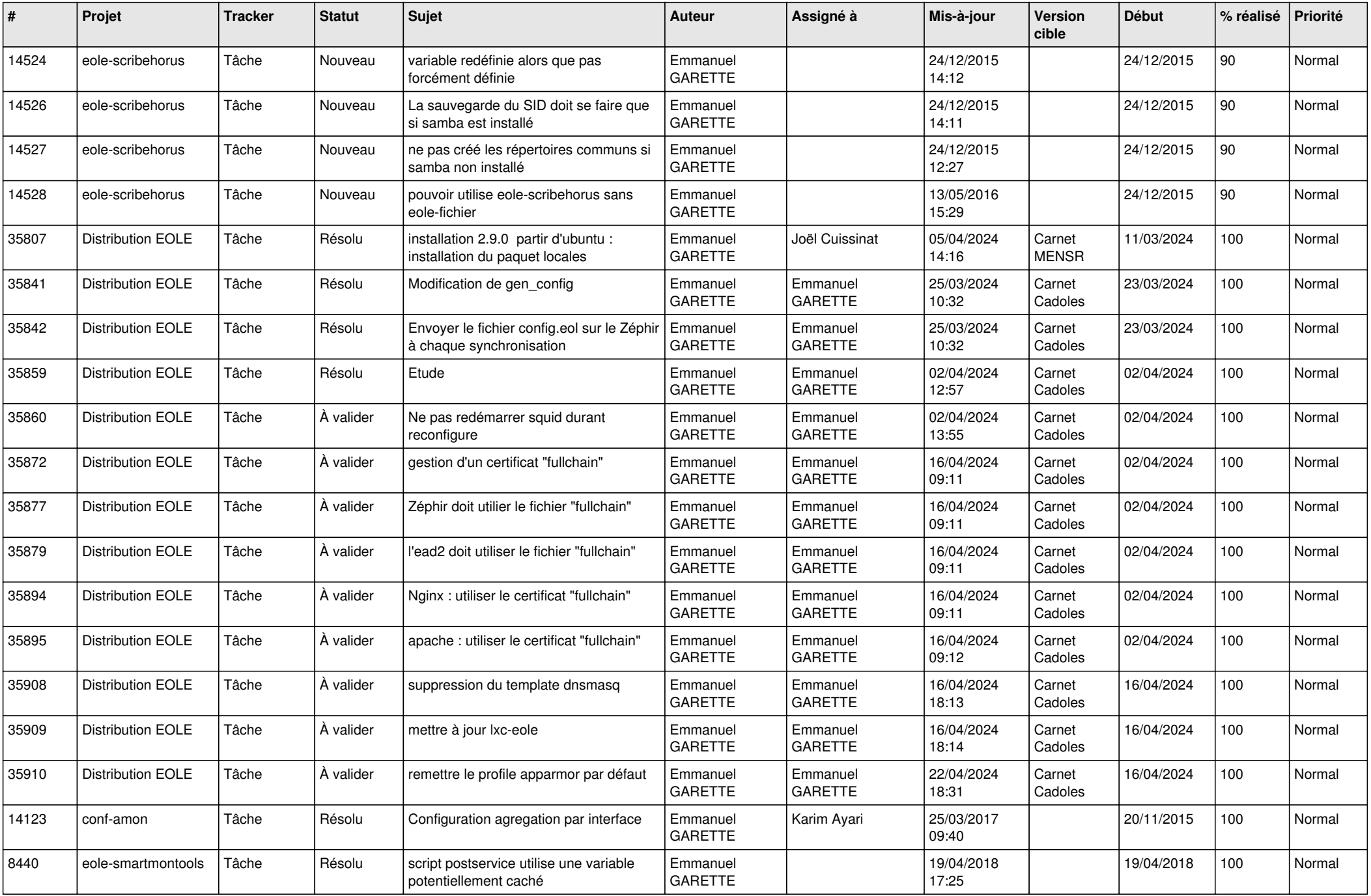

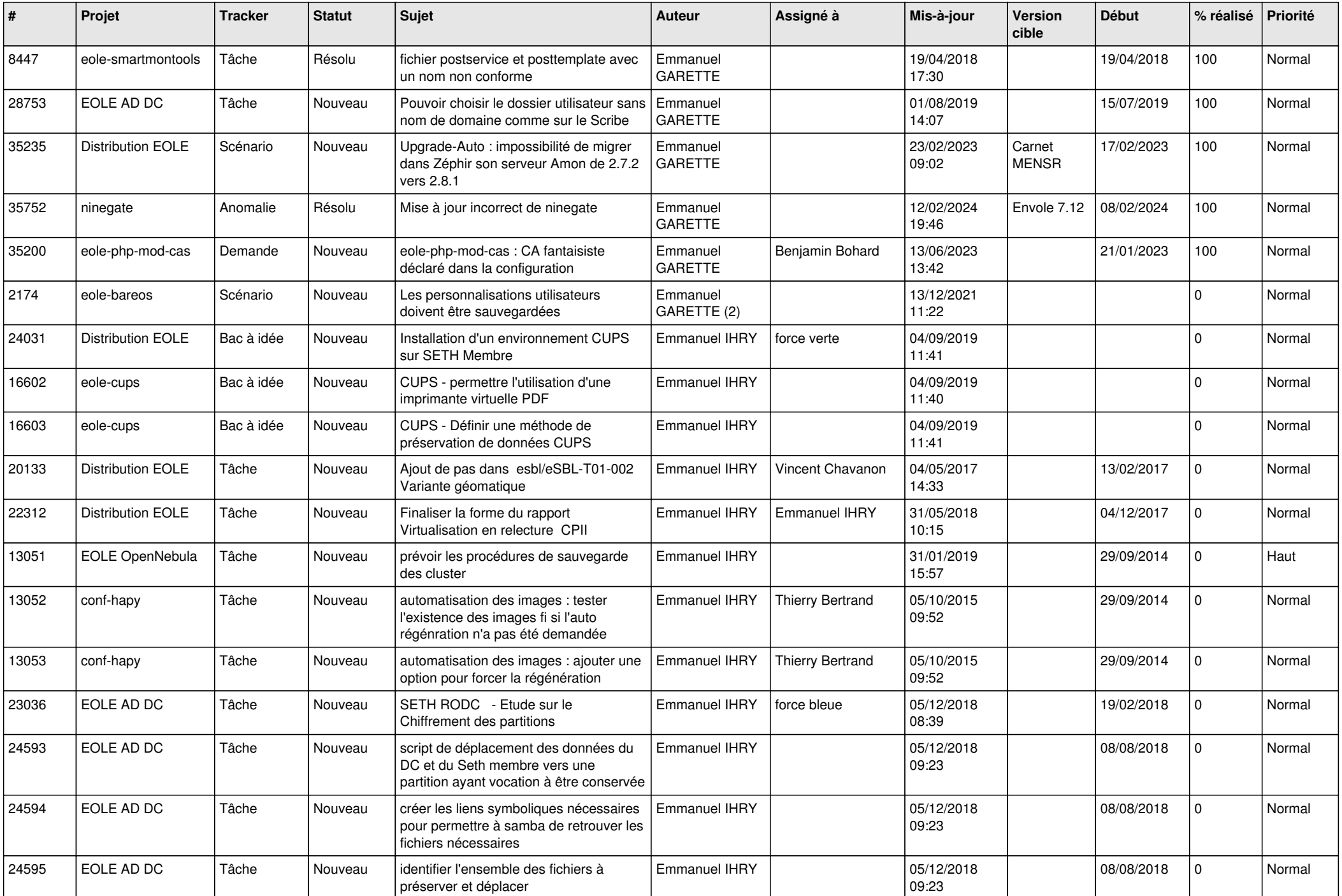

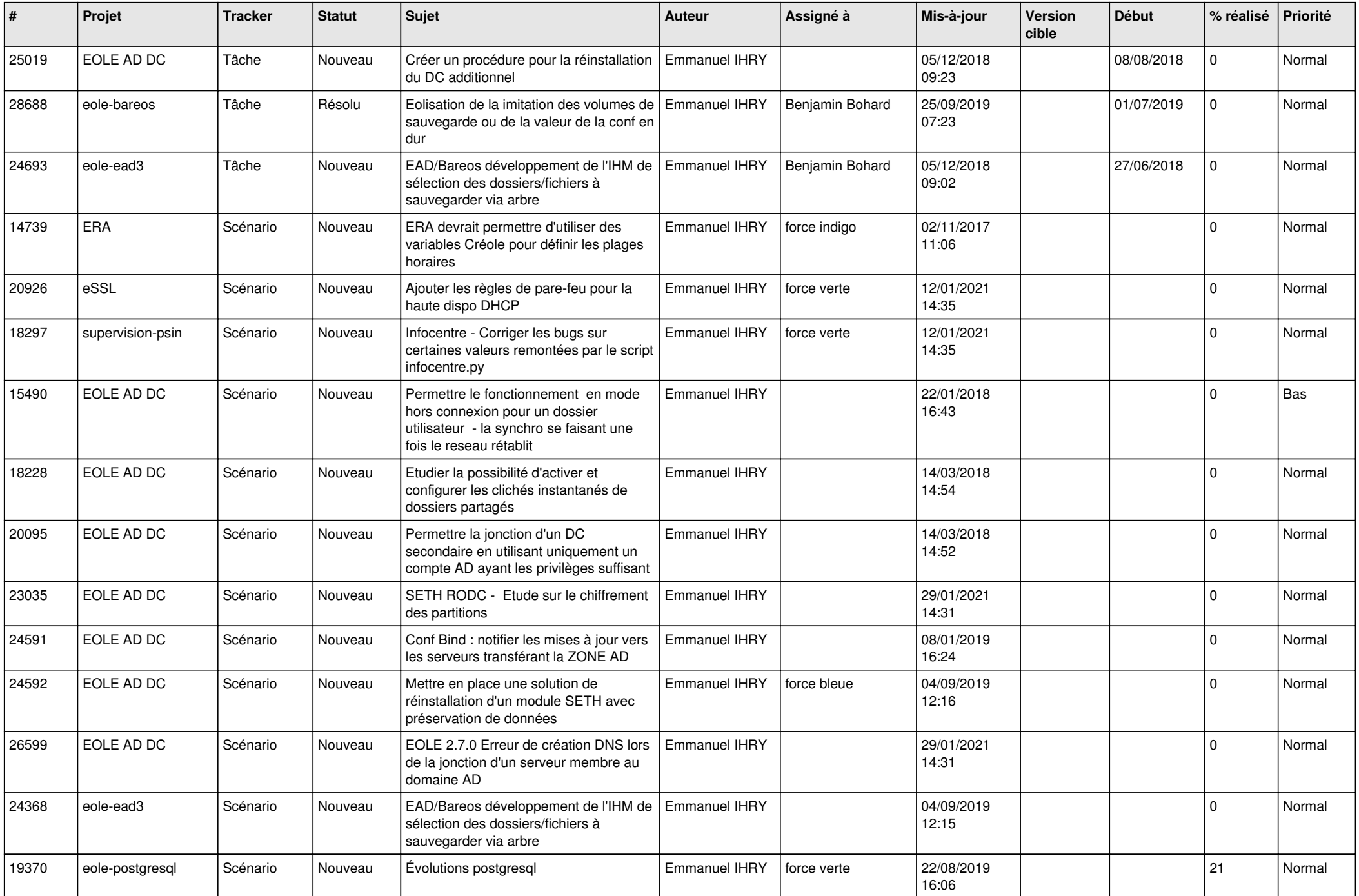

![](_page_26_Picture_560.jpeg)

![](_page_27_Picture_643.jpeg)

![](_page_28_Picture_262.jpeg)